## **Example of Correct Printing**

## **Printing Tips**

It is important that the form is printed in the correct format to avoid delays in the processing.

- You may print in black and white or color. This does not impact the processing
- DO NOT select "print to page" or "shrink to fit"

| ndi<br>Sec       | Georgia Form 500 (Rev. 06/20/19)<br>dividual Income Tax Return<br>eorgia Department of Revenue<br>2019 (Approved web version) |                               |      |     |            |      |        |        |         |           |                    |        |       |         |      |         |       |       |      |       |       |       |         |       |       |      |        |       |         |       |        |         |      |         |   |
|------------------|----------------------------------------------------------------------------------------------------|-------------------------------|------|-----|------------|------|--------|--------|---------|-----------|--------------------|--------|-------|---------|------|---------|-------|-------|------|-------|-------|-------|---------|-------|-------|------|--------|-------|---------|-------|--------|---------|------|---------|---|
| Pa               | gę                                                                                                    | Ċ                             | 1    | )   |            |      |        |        |         |           |                    |        |       |         |      |         |       |       |      |       |       |       |         |       |       |      |        |       |         |       |        |         |      |         |   |
| isca             | i Yea                                                                                                    | 1                             | Т    | П   | -<br>T     | Т    | Π      | -      | Π       |           |                    |        | STA   |         | G    | А       |       |       |      |       |       |       |         |       |       |      |        |       |         |       |        |         |      |         |   |
|                  | al Ye                                                                                                    | L                             | Ē    |     | Ť          | Ť    | Π      | t      |         |           |                    |        | YOL   | JRC     | RIVE | RIVER'S |       | 1     |      | 2     | Т     | 3     | 3       |       | 4     | :    | 5      | _     | 6       | 7     |        | 8       |      | 9       | ٦ |
|                  | YOL                                                                                                    |                               | 185  | TN  | AM         | F    |        |        |         |           |                    |        |       |         |      |         |       |       | YOI  |       | CIAI  | SE    | CURI    |       | UMR   | FR   |        |       |         |       |        |         |      |         |   |
| 1.               | s                                                                                                    | -                             | 1    | -   | -          | L    | E      |        |         | Γ         |                    |        |       |         |      | Π       |       | 1     |      | _     | 3     | -     | - 4     | -     |       | -    | 6      | 7     | 8       | 9     |        |         |      |         |   |
|                  | LAS                                                                                                    | AST NAME (For Name Change See |      |     |            |      |        |        |         | іт-       | T-511 Tax Booklet) |        |       |         |      |         | -     |       | su   | JFFI  | x     |       |         |       |       |      |        | _     |         |       |        |         |      |         |   |
|                  | F                                                                                                    | ¢                             | 3    | 2   | M          | s    |        |        |         |           |                    |        |       |         |      |         |       |       |      |       | JL    |       |         |       |       |      |        |       |         |       |        |         |      |         |   |
|                  | SPO                                                                                                    | USE                           | "S   | IRS | TP         | IAN  | 1E     |        |         |           |                    |        |       |         |      |         | MI .  |       | SPC  | OUSE' | s sc  | си    | LSEC    | UR    | ITY N | UME  | BER    |       |         |       | _      |         |      |         | _ |
|                  |                                                                                                    |                               |      |     |            |      |        |        |         |           |                    |        |       |         |      |         |       |       |      |       |       |       |         |       |       | 1    | DEPART | IMENT | USE ONL | *     |        |         |      |         |   |
| LAST NAME SUFFIX |                                                                                                    |                               |      |     |            |      |        |        |         |           |                    |        |       |         |      |         |       |       |      |       |       |       |         |       |       |      |        |       |         |       |        |         |      |         |   |
|                  | _                                                                                                    | L                             | L    | 1   | _          | _    |        |        | L       | _         | L                  | _      |       | L       |      |         | _     |       | 1    |       |       | _     | _       | 1     |       |      |        |       |         |       |        |         |      |         |   |
| 2.               | ADDRESS (NUMBER AND STREET or P.O. BOX) (Use 2nd address line for Apt, Suite or Building Number) CHECK IF ADDRESS HAS CHANGED |                               |      |     |            |      |        |        |         |           |                    |        |       |         |      |         |       |       |      |       |       |       |         |       |       |      |        |       |         |       |        |         |      |         |   |
|                  | 1                                                                                                    | Ļ                             | 1    | • · | v          | E    | Ļ      |        | Ļ       | Ļ         | _                  | Ļ      | Ļ     | Ļ       | Ļ    |         | +     | +     | +    | +     | -     | 1     | -       |       | Ļ     |      |        |       | 4       | _     | L      |         |      | 959 7 1 | 2 |
|                  |                                                                                                    | L                             |      |     |            |      |        |        |         |           |                    |        |       |         |      |         |       |       |      |       |       |       |         | L     |       |      |        |       |         |       |        |         |      |         |   |
| 3.               | CITY (Please insert a space if the city has multiple                                                                          |                               |      |     |            |      |        |        | e e e   | le names) |                    |        |       |         |      | STAT    | E     | z     | P CO | DE    | _     | _     |         | _     |       | _    |        |       |         |       |        |         |      |         |   |
| <i>.</i>         | λ                                                                                                    | т                             | L    | λ   | N          | Т    | A      |        |         |           |                    |        |       |         |      |         |       |       |      | G     | A     |       | 3 0     | 1     | 2 9   | 1    |        |       |         |       |        |         |      |         |   |
| (CC              | NUN                                                                                                    | TR                            | r IF | FOF | <b>SEI</b> | GN   | 0 0    | 1 5    |         | ۸         | Т                  | Т      | Т     | Т       | Т    |         |       |       |      | Т     | Т     | Т     | Τ       | Т     | Т     | Т    | Т      | Г     |         |       |        |         |      |         |   |
|                  |                                                                                                    |                               |      |     |            |      | _      |        | _       |           | 1                  |        |       | _       |      | _       |       |       |      |       |       |       |         |       |       |      | _      | -     |         |       |        |         |      |         | _ |
| 4                | Ent                                                                                                    |                               |      | Re  | id         | -    |        | atur   | . savit | h th      |                    | nron   | riate |         | mbe  |         |       |       |      |       |       |       |         |       |       |      |        |       |         | F     | leside | ncy Sta |      | 1       |   |
|                  |                                                                                                    |                               |      |     |            |      | -      |        |         |           |                    | ESID   |       | <b></b> |      | ·       |       |       |      |       |       | то    | , [     |       | 1     |      |        |       |         |       | ٦,     |         | · L  |         |   |
|                  |                                                                                                    |                               |      |     |            |      |        |        |         |           |                    |        |       | -       |      |         |       | -     | -    |       |       |       |         | +     | -     |      |        | +     |         |       |        |         |      |         |   |
| C                | )mi                                                                                                    | t l                           | .in  | es  | 91         | hr   | u 1    | 4 a    | nd      | use       | Ē                  | orm    | n 50  | 0 5     | Scho | edul    | e 3 i | if yo | ou   | are   | a p   | art   | -yea    | r o   | r no  | onre | esic   | len   | t file  | er.   | File   | ng Stat | us m | _       |   |
| 5.               |                                                                                                    |                               |      | -   |            |      |        |        |         |           |                    |        |       |         |      | 511 T   |       |       |      |       |       |       |         |       |       |      |        |       |         |       |        | 5       | - L  | λ       |   |
|                  | A :                                                                                                    | Sing                          | le   | B.I | Mar        | ried | filing | j joir | nt (    | C. Ma     | mied               | filing | sep   | arate   | (Spo | use's : | ocial | Isecu | nity | numb  | er mu | ust b | e enter | red a | above | ) D. | Head   | ofH   | ouseh   | oldor | ) mil  | ying V  | hdow | (er)    |   |

## **Example of Incorrect Printing**

- The "Print Completed Form" button was not used. Do not use the print feature in the browser.
- The data on the form has shifted and is not directly underneath the correct label heading

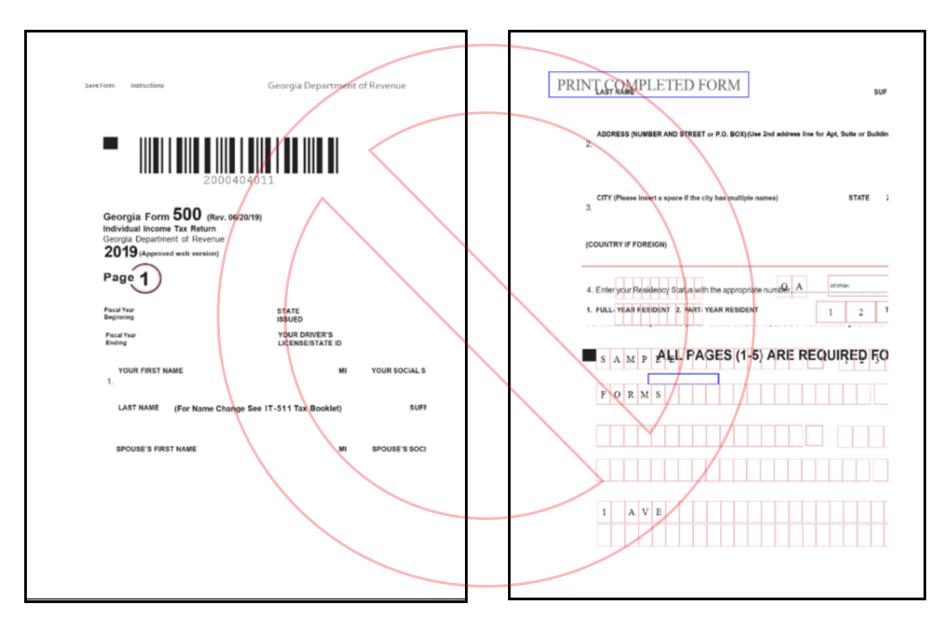

## **Example of Incorrect Printing**

- The margins of the form are too wide
- The form is printing directly in the center of the page

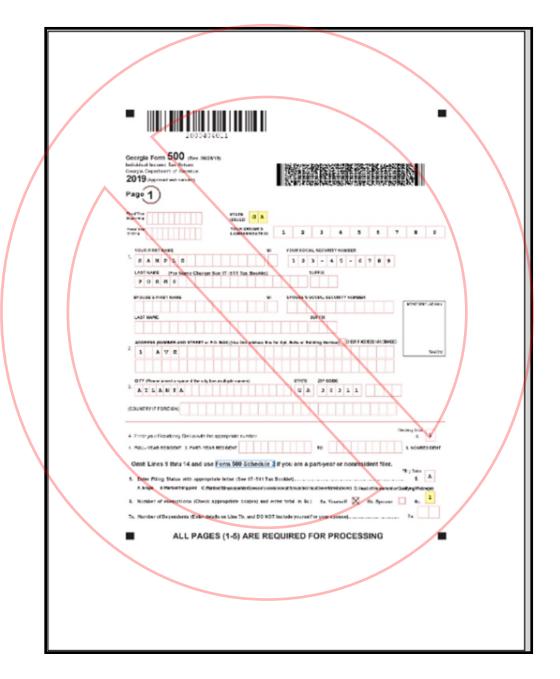